## NEPAL

## **Eine Bilder-Reise** rund um die Annapurna und Kathmandu

## Der Fotoaraf, geboren in Frankfurt, lebt in Bornheim.

Fotografien - ein "Abzug" des Moments, in dem der Auslöser gedrückt wurde. Ereignisse - eingefroren für die Ewiakeit. Und – ieder weiß es: Fotos rufen Erinnerungen wach oder – so man nicht selbst Teil des entscheidenden Moments war - bieten dem Betrachter Raum für Interpretationen.

45 Jahre mit der Kamera unterwegs - sowohl auf großen Reisen als auch "nur mal kurz" vor der Haustür. Fast immer zunächst mit dem Blick durch den imaginären Sucher. Meine Passion dabei: Ein Ereignis mit der Kamera so festzuhalten, dass man in das fertige Bild "hineinschauen" kann.

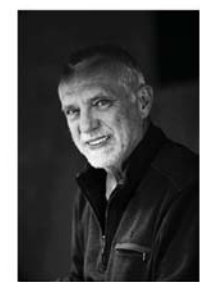

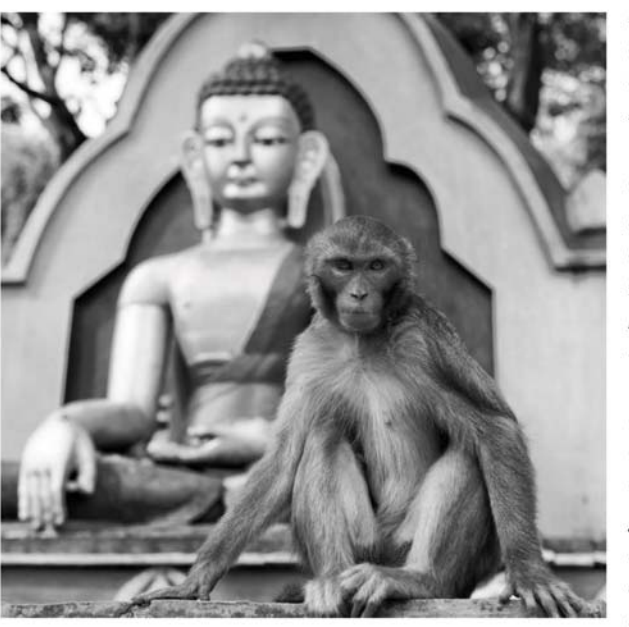

Meine Reisen, meist mit dem Motorrad und der Kamera im Seitenkoffer, führten mich durch ganz Europa: von der rauen Küste

Schottlands auer durchs Baltikum bis nach St. Petersburg, über Ungarn quer durch die Alpen und die Iberische Halbinsel bis an die nördliche Atlantikküste Frankreichs.

NEPAL wurde im Oktober 2014 für drei Wochen das Ziel meiner ersten Fernreise. Mit Freunden unternahm ich im Rahmen einer geführten Trekkingtour die klassische "Umrundung des Annapurna-Massivs". Zudem blieb Zeit für die Besichtigung der kulturhistorischen Schätze Kathmandus. Dabei allaegenwärtig, der Kulturkreis mit seinen beiden großen Religionen, Hinduismus und Buddhismus. Viele Fotografien entstanden. Oft blieb jedoch die Kamera auch ausgeschaltet. Die Erinnerungen werden bleiben – als Bilder im Kopf.

"Nepal kommt nicht zur Ruhe". So werden Nachrichten über das kleine Land im Himalaya in den Medien oft eingeleitet: erst eine Schneekatastrophe im Oktober 2014 mit vielen Toten unter Einheimischen und Trekking-Touristen; dann die Hiobsmeldungen über

ein Erdbeben am 25. April 2015 nebst Folgebeben mit Tausenden von Toten und der Zerstörung großer Teile Nepals. Zahlreiche Gebäude, Klöster und Tempelanlagen Kathmandus, von denen einige auf den Fotografien zu sehen sind, waren dem Erdboden gleich; und im September 2017 kamen bei Erdrutschen aufgrund extrem großer Regenmassen wiederum viele Menschen ums Leben.

Nach wie vor sind bei weitem noch nicht alle alten Schäden behoben. Hilfe kommt nur schleppend bzw. gar nicht dort an, wo sie dringend benötigt wird – im Hinterland Nepals. Dort leben etliche Menschen immer noch nicht wieder in "festen" Häusern.

Die nachhaltigen Eindrücke der Reise durch Nepal bewegten mich dazu, eine kleine Auswahl meiner mitgebrachten Fotos in dieser Ausstellung zu zeigen.